แพทยศาสตรศึกษา **IMed-Ed Focust** 

เรื่อง : งานแพทยศาสตรศึกษา

## **ประยุกต์การสอนกับเครื่อง**

# **Audience response system**

### ์ ตอบสนองพฤติกรรมของพู้เรียนในศตวรรษที่ 21

คณะแพทย์ฯ ได้นำรูปแบบให้บริการ แบบ Audience response system หรือ Power vote แต่รู้จักแพร่หลายว่าเครื่อง Keypad เพื่อสนับสนุนการเรียนการสอนให้ ้เกิดประสิทธิภาพสูงสุด แต่วันนี้คงไม่ลง รายละเอียดมากนักเพราะหลายคนอาจใช้งาน ได้อยู่แล้วหรือหากบางคนที่ยังไม่ได้ใช้ก็อาจ สนใจหันมาทดลองใช้ดูเพื่อปรับเปลี่ยนมุมหรือ ปรับเปลี่ยนรูปแบบการสอนแบบเดิมๆ ให้เป็น แบบ Interactive ที่น่าสนใจมากยิ่งขึ้น ก่อนอื่นคงต้องแนะนำว่ารูปแบบการสอนอาจ จะไม่เหมาะไปเสียทุกอย่าง คงต้องนำไปปรับ ใช้กันเอาเอง แล้วแต่ความเหมาะสม

#### แล้วจะใช้มันให้เกิดประสิทธิภาพอย่างไร ?

้อันเล็กๆ หากมีใครทำหล่นก็คงไม่ เก็บเพราะไม่รู้ว่ามันคืออะไร นึกว่าเป็นของ ้เด็กเล่น แต่บอกก่อนว่า เห็นเล็กๆ จิ๋วๆ ขนาด นี้ แต่เต็มเปี่ยมไปด้วยประสิทธิภาพอย่างคาด ไม่ถึง เพราะเป็นเครื่องมือประเมินความรัของ ผู้เรียนจากการตอบคำถาม หรือเรียกว่าการโหวต อาจแบ่งนักศึกษาเป็นกลุ่มๆ อาจเป็นกลุ่มเล็ก

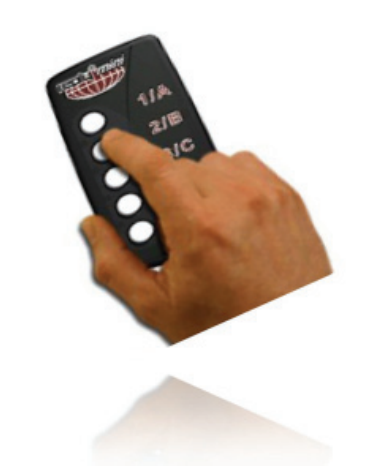

"การใช้เครื่องมือนี้ทำให้นักศึกษา มีความกล้า และไม่ร้สึกอายที่จะตอบ คำถาม เพราะคำตอบที่ตอบไป ถูกหรือพิด ไม่มีใครทราบได้ว่า ใครตอบข้อใด แต่ตัวนักศึกเฯาจะทราบ และจะได้กลับไปทบทวบ ในหัวข้อที่ยังไม่เข้าใจ"

กลุ่มใหญ่ก็แล้วแต่ (หากไม่ประเมินเป็นกลุ่มจะ ประเมินเป็นแบบรายบุคคลก็สามารถทำได้) โดยที่อาจารย์ตั้งคำถาม และให้เลือกตอบข้อใด ข้อหนึ่ง ตามตัวเลือกและกำหนดระยะเวลามา ให้เลือกตอบ

1. ตั้งโจทย์คำถาม ให้นักศึกษาได้คิด และปรึกษากับเพื่อนได้กำหนดเวลา 1 นาที หรือ 30 วินาที

2. กดเลือกข้อที่ถกต้อง

3. รายงานผลข้อที่ถูกหรือผิด และ อธิบายเหตผล

#### ข้อดีของการใช้ Audience response system หรือ Keypad สำหรับการเรียน การสอน คือ

1 เป็นเครื่องมือที่ช่วยในการประเมิน หรือโต้ตอบระหว่างอาจารย์และนักศึกษา เป็นการเรียนรู้แบบสองทาง (Two-way Communication) และสามารถกระทำได้ใน เวลาอันรวดเร็ว เป็นการเปิดโอกาสให้ผ้เรียน ได้แสดงความคิดเห็นหรือมีส่วนร่วมในการเรียน จะทำให้เกิดการเรียนรู้ได้ดีขึ้น

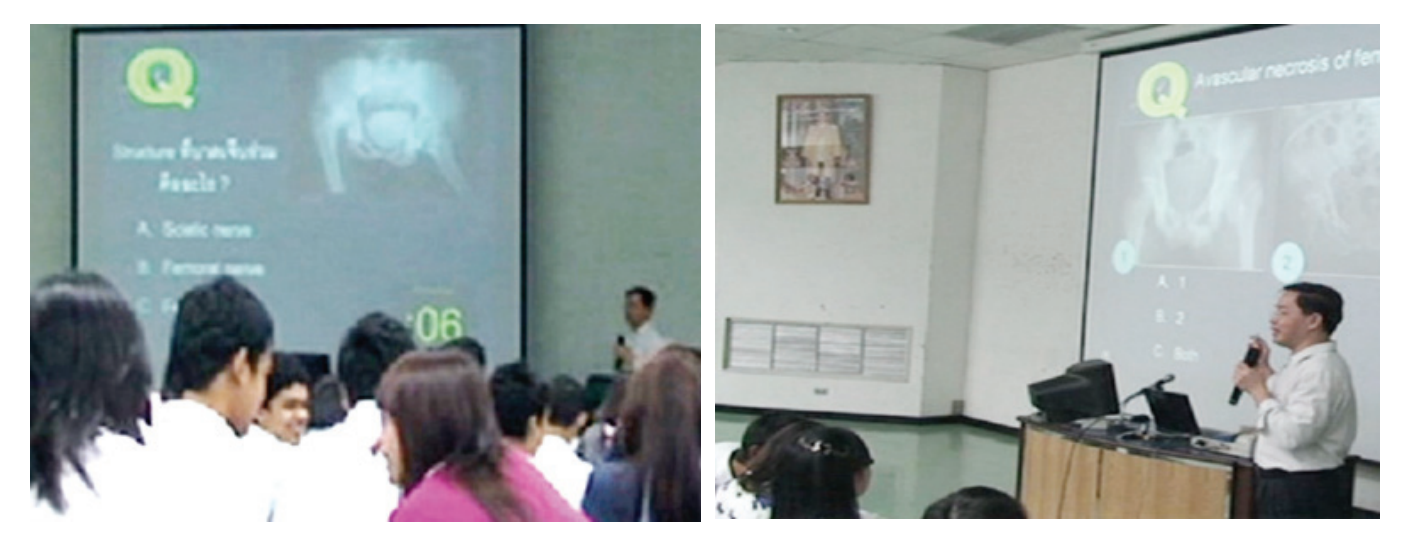

ตั้งโจทย์คำถาม ให้นักศึกษาได้คิดและปรึกษากับเพื่อน

รายงานผลข้อที่ถูกหรือผิด และอธิบายเหตุผล

2. ช่วยกระตุ้นความสนใจเกิดทักษะ การเร้าความสนใจกระตุ้นให้นักศึกษาเกิด ความอยากร้อยากเห็น สนใจที่จะเรียน หรือ ติดตามการเรียนการสอนตลอด เพราะการ นำเอาสิ่งมาใหม่ๆ มาปรับใช้ในการสอน ทำให้นักศึกษาไม่รู้สึกเบื่อหน่ายในการเรียนมี ความกระตือรือรันอยู่ตลอด ทำให้เกิดผล ้สัมฤทธิ์ในการเรียนรู้ได้มากขึ้นกว่าการสอน แบบเดิมๆ

3. ทำให้นักศึกษามีความกล้า และไม่ร้สึกอาย ที่จะตอบคำถาม เพราะ คำตอบที่ตอบไป ถูกหรือผิด ไม่มีใครทราบ ได้ว่า ใครตกบข้อใด แต่ตัวนักศึกษาจะทราบ และจะได้กลับไปทบทวนในหัวขักที่ยังไม่ เข้าใจแหละหากได้รับการ Feedback จากอาจารย์จะทำให้นักศึกษาสามารถเรียนรู้ ได้ทันที

4 สามารถเก็บสะสมคะแบบของ ผู้เรียน เป็นรายบุคคลได้ กรณีมีคำถามจำนวน มาก (เนื่องจากก่อนใช้ Power vote นักศึกษา แต่ละคนต้องลงทะเบียนหมายเลขเครื่อง ชื่อ-สกุล สำหรับการใช้งาน)

5 ช่วยฝึกการอ่าน ฝึกการใช้สมาธิ ในการเรียน เนื่อจากผู้เรียนต้องตอบคำถาม ตามระยะเวลาที่กำหนด

#### หากต้องการใช้งานจะต้องทำอย่างไร ?

้อย่าพึ่งตกใจ … การใช้งานเครื่อง Audience response system หรือเครื่อง Keypad ไม่ได้ยาก เพราะสามารถทำงานร่วม กับโปรแกรม PowerPoint ซึ่งอาจารย์ส่วน ใหญ่ใช้งานได้อยู่แล้ว สิ่งสำคัญคือ **ให้สร้างชุด** คำถามกับโปรแกรม PowerPoint และต้อง ส่งให้กับเจ้าหน้าที่ก่อนใช้งานจริงอย่างน้อย 1-2 ชั่วโมง เพื่อนำส่กระบวนการ ARS SNAP (Audience response system SNAP คือ แปลงข้อมูลสัญญาณจากอุปกรณ์โหวตไปยัง คอมพิวเตอร์ให้เป็นคลื่นวิทย) เพื่อให้ง่าย ้สำหรับอาจารย์หากต้องการใช้บริการ ไม่ต้อง เรียนรู้ตรงส่วนนี้ เรามีเจ้าหน้าที่คอยให้บริการ อยู่แล้วรายละเอียดศึกษาได้ที่ http://meded.psu.ac.th/kevpad/ ทั้งตารางการใช้ และ ้สามารถดาวน์โหลดแบบฟอร์มได้ หรือติดต่อได้ที่ โทร.1533 ในเวลาราชการ ∙

การนำเอาสิ่งมาใหม่ๆ *เ*มาปรับใช้ ในการสอนทำให้นักศึกษา ไม่รู้สึกเบื่อหน่ายในการเรียน มีความกระตือรือรันอย่ตลอด ทำให้เกิดพลสัมฤทธิ์ ในการเรียนร้ ได้มากขึ้นกว่าการสอนแบบเดิมๆ

# 

พศ.นพ.ธนะรัตน์ บุญเรือง ทับการทำหน้าที่ พู้อำนวยการโรงพยาบาล